# **Beispiel 4.4 Wechselwirkung zweier nebeneinander liegender quadratischer Platten**

# **1 Beschreibung des Beispiels**

Trennfugen werden üblicherweise in den Fundamentplatten verwendet, wenn die Belastungsintensität darauf sich beträchtlich von einem Bereich zum anderen unterscheidet. In solchen Fällen kann das Fundament entsprechend seiner Belastungsintensität aufgeteilt werden, um Schäden zu vermeiden. Entweder wird eine vollständig getrennte Fuge oder eine Gelenkfuge gebaut. Wenn das Fundament eine Trennfuge hat, setzt sich jeder Teil unabhängig, aber es wird Wechselwirkung zwischen Teilen des Fundaments durch den Untergrund geben. Im Fall der Gelenkfuge gibt es Querkraftübertragung zwischen den Verbindungsteilen.

Dieses Beispiel wird durchgeführt, um die Wechselwirkung zweier Platten unter Berücksichtigung von Fugen zu untersuchen. Zwei gleiche quadratische Platten I und II werden nebeneinander gebaut. Jede Platte hat eine Seite von 12 [m] Länge und 0.5 [m] Dicke. Platte I hat eine gleichförmige Belastung von 400 [kN/m<sup>2</sup>], während Platte II eine gleichförmige Belastung von 200 [kN/m<sup>2</sup>] aufweist.

# **2 Bodenkennwerte**

Die Platten ruhen auf einer Bodenschicht von 10 [m] Mächtigkeit auf einer starren Basis. Der Baugrund hat die folgenden Parameter:

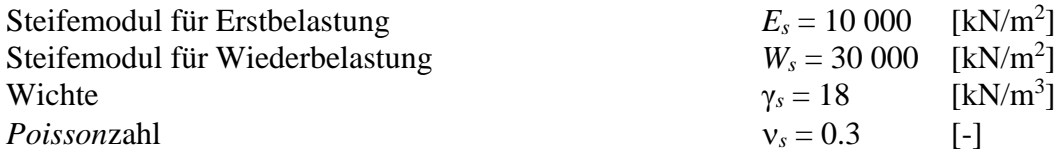

## **3 Materialkennwerte des Betons**

Für das Plattenmaterial gilt:

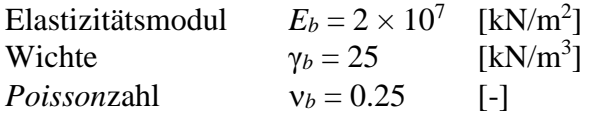

Vier Fälle, die den Einfluss von Nachbarbauwerken betreffen, werden wie folgt berücksichtigt:

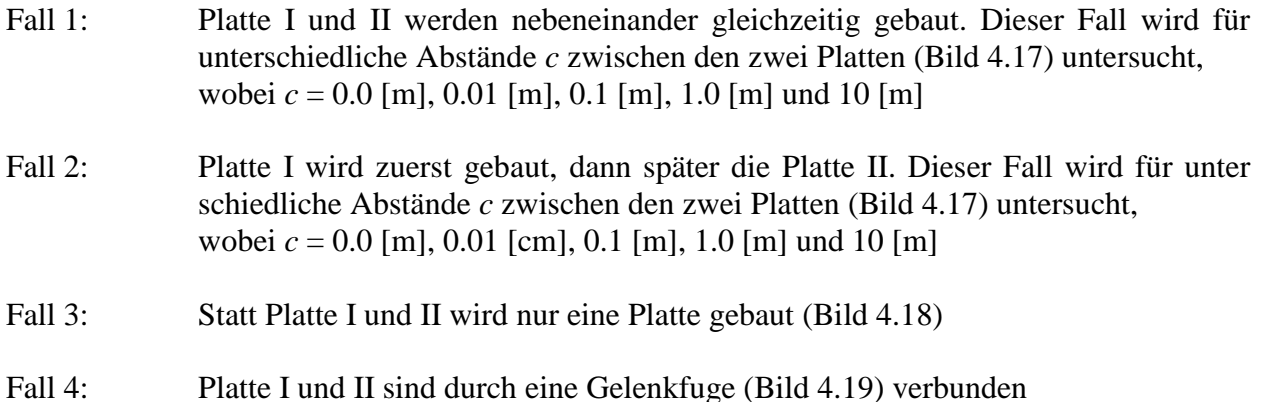

## **4 Berechnung**

Die Platten werden in quadratische Elemente unterteilt, jedes Element hat eine Seite von 1.5 [m], wie in den Bildern 4.17 bis 4.19 gezeigt.

Die Berechnung der Platten im Fall 1 kann auf folgende zwei Arten durchgeführt werden:

- a) durch Iteration bei Verwendung zweier unabhängiger Netze für die Platte I und die Platte II
- b) ohne Iteration bei Verwendung eines Netzes für die zwei Platten. Die freien Abstände zwischen den Platten werden durch Einführen von geeigneten zwei Elementen zwischen den Platten durchgeführt. Dann werden die Grenzknoten dieser Elemente entfernt, wie in diesem Beispiel berücksichtigt

Um die Berechnung der Platten im Fall 2 durchzuführen, werden zwei unabhängige Dateinamen der beiden Platten gewählt. Die Daten sind ähnlich für die zwei Platten, außer den Belastungen und den Ursprungskoordinaten. Die Ursprungskoordinaten werden mit (*xo, yo*) = (0.0, 0.0) für die Platte I und (*xo, yo*) = (12.0 + *c*, 0.0) für die Platte II gewählt. Platte II wird zuerst berechnet, um die Sohldrücke zu erhalten, dann die Platte I, um den Einfluss der Nachbarplatte II zu berücksichtigen.

Um eine Gelenkfuge zwischen den Platten im Fall 4 zu simulieren, werden zwei sehr kleine Elemente zwischen den Platten eingefügt. Jedes Element hat 1 [cm] Breite und 5 [cm] Dicke. Die sehr kleinen Breiten der Elemente halten die Entfernung zwischen den Platten fast null, während die kleine Dicke der Elemente die Plattenstarrheit an der Fuge sehr klein hält. Die Momente an der Gelenkfuge werden aufgrund der sehr kleinen Starrheit von Verbindungselementen entfernt.

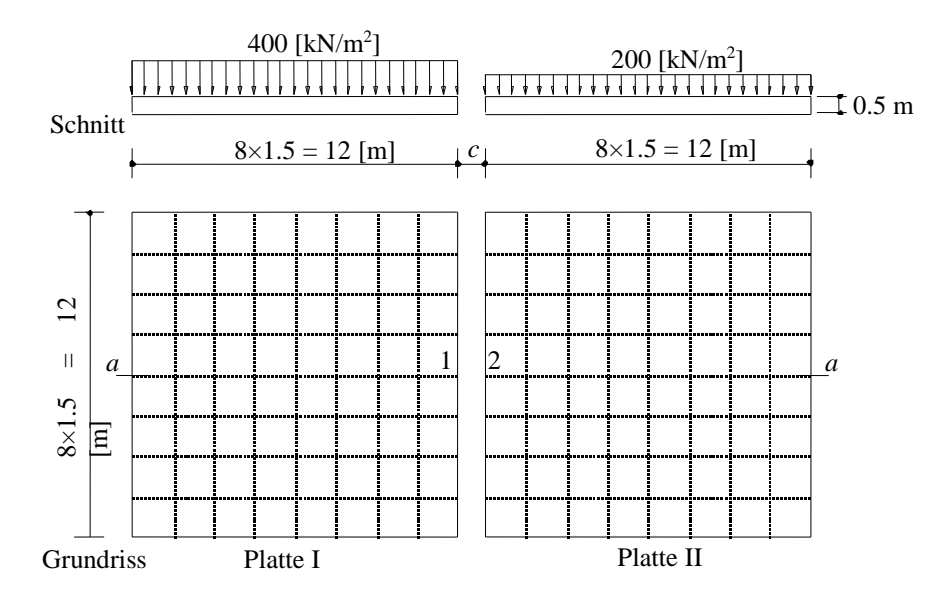

Bild 4.17 Platte I und II werden nebeneinander gebaut (Fälle 1 und 2)

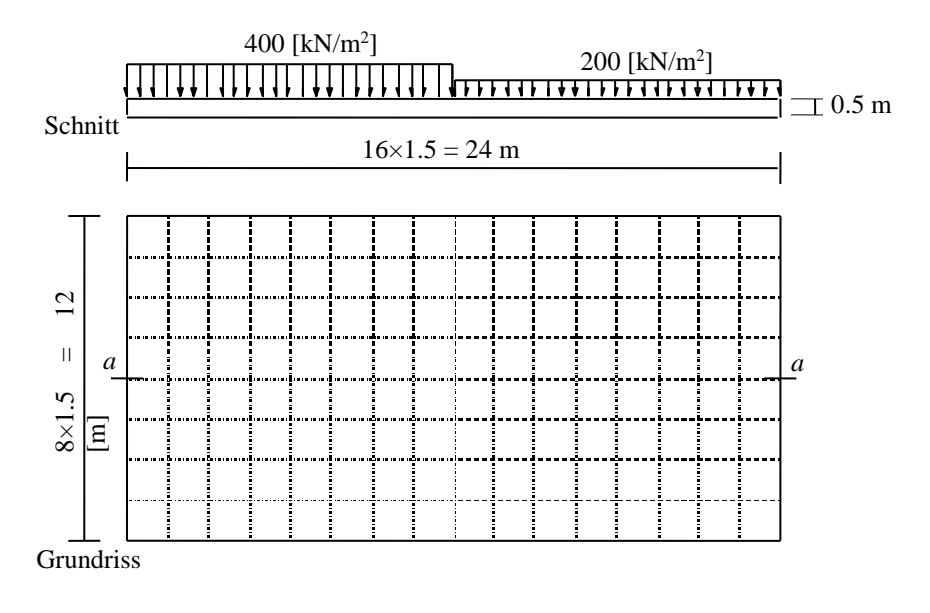

Bild 4.18 Statt Platte I und II ist nur eine Platte gebaut (Fall 3)

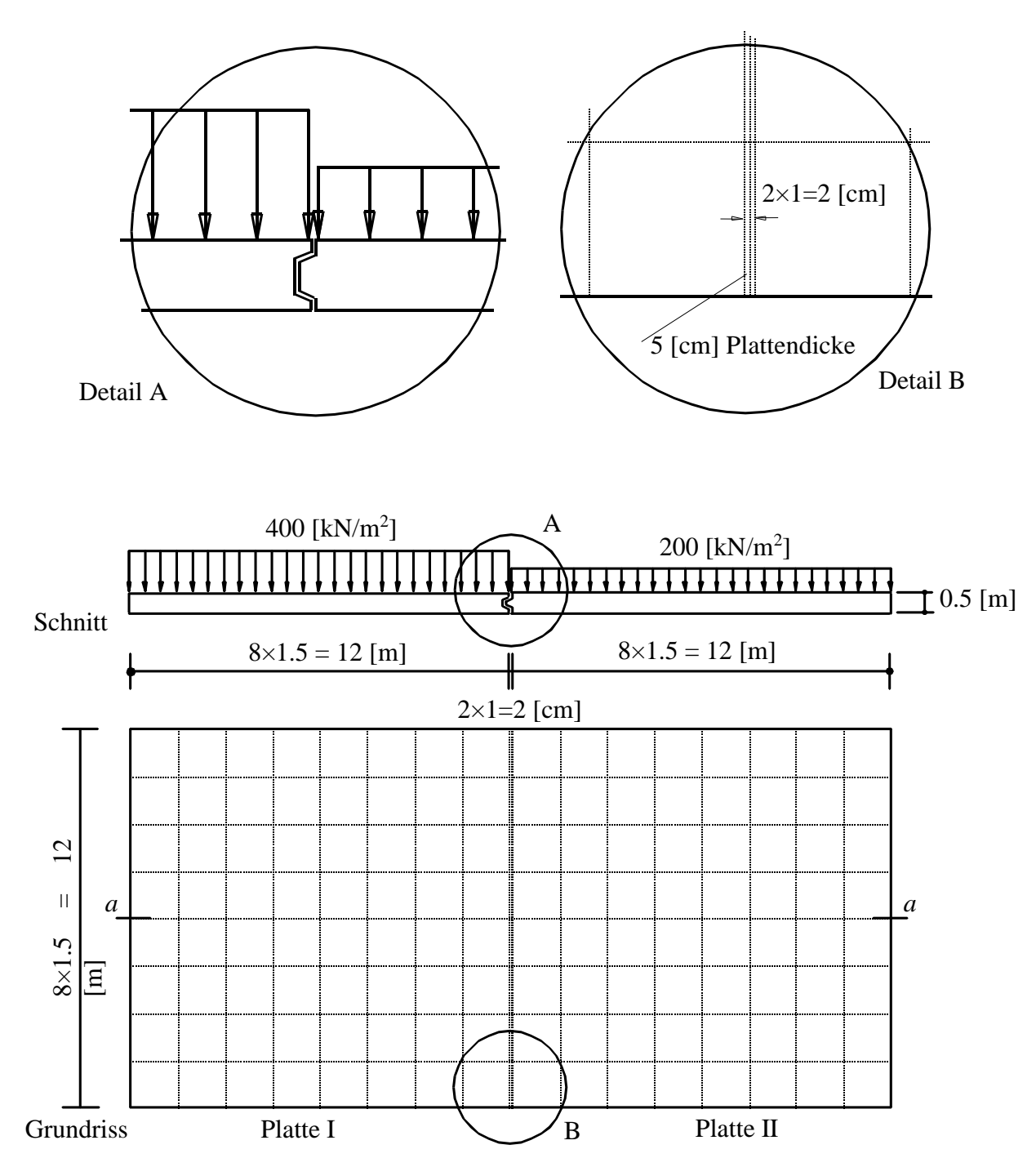

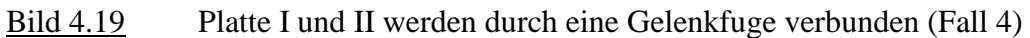

#### **5 Ergebnisse und Diskussion**

Die Bilder 4.20 bis 4.31 zeigen die Verteilung der Setzungen, Sohldrücke, Momente und Querkräfte im Mittelsschnitt a-a für die vier Berechnungsfälle. Die Tabellen 4.6 und 4.7 zeigen die Fugenbreite *c* zwischen den zwei Platten, Setzungen (*s*1, *s*2), Sohldrücke (*q*1, *q*2) an der Rändern der Platten (Punkte 1 und 2) und Differenzen (Δ*s*, Δ*q*) für die Fälle 1 und 2.

| Fugenbreite          | Platte I und II werden nebeneinan-<br>der gleichzeitig gebaut (Fall 1) |                                        |                                                | Platte I wird zuerst gebaut,<br>dann später die Platte II (Fall 2) |                        |                                                |
|----------------------|------------------------------------------------------------------------|----------------------------------------|------------------------------------------------|--------------------------------------------------------------------|------------------------|------------------------------------------------|
| $\mathcal{C}$<br>[m] | S <sub>1</sub><br>$\lceil$ cm $\rceil$                                 | S <sub>2</sub><br>$\lceil$ cm $\rceil$ | $\Delta s = s_1 - s_2$<br>$\lceil$ cm $\rceil$ | S <sub>1</sub><br>$\lceil$ cm $\rceil$                             | S <sub>2</sub><br>[cm] | $\Delta s = s_1 - s_2$<br>$\lceil$ cm $\rceil$ |
| 0.00                 | 15.05                                                                  | 14.71                                  | 0.34                                           | 17.87                                                              | 6.35                   | 11.52                                          |
| 0.01                 | 15.12                                                                  | 14.54                                  | 0.58                                           | 17.08                                                              | 6.35                   | 10.73                                          |
| 0.10                 | 15.30                                                                  | 13.70                                  | 1.60                                           | 17.24                                                              | 6.35                   | 10.89                                          |
| 1.00                 | 14.73                                                                  | 10.29                                  | 4.44                                           | 15.29                                                              | 6.35                   | 8.94                                           |
| 10.0                 | 13.00                                                                  | 6.16                                   | 6.84                                           | 12.99                                                              | 6.35                   | 6.64                                           |
| 4                    | 13.10                                                                  | 6.35                                   | 6.75                                           | 13.10                                                              | 6.35                   | 6.75                                           |

Tabelle 4.6 Setzungen *s*<sup>1</sup> und *s*<sup>2</sup> am Rand der Platten I und II und Differenzen Δ*s*

Tabelle 4.7 Sohldrücke *q*<sup>1</sup> und *q*<sup>2</sup> am Rand der Platten I und II und Differenzen Δ*q*

| Fugenbreite                                | Platte I und II werden nebeneinan-<br>der gleichzeitig gebaut (Fall 1) |                               |                                                | Platte I wird zuerst gebaut,<br>dann später die Platte II (Fall 2) |                               |                                                |
|--------------------------------------------|------------------------------------------------------------------------|-------------------------------|------------------------------------------------|--------------------------------------------------------------------|-------------------------------|------------------------------------------------|
| $\mathcal{C}_{0}^{0}$<br>$\lceil m \rceil$ | $q_1$<br>[kN/m <sup>2</sup> ]                                          | $q_2$<br>[kN/m <sup>2</sup> ] | $\Delta q = q_1 - q_2$<br>[kN/m <sup>2</sup> ] | $q_1$<br>[kN/m <sup>2</sup> ]                                      | $q_2$<br>[kN/m <sup>2</sup> ] | $\Delta q = q_1 - q_2$<br>[kN/m <sup>2</sup> ] |
| 0.00                                       | 669                                                                    | $-133$                        | 802                                            | 444                                                                | 368                           | 76                                             |
| 0.01                                       | 664                                                                    | $-119$                        | 783                                            | 529                                                                | 368                           | 161                                            |
| 0.10                                       | 644                                                                    | $-53$                         | 697                                            | 495                                                                | 368                           | 127                                            |
| 1.00                                       | 653                                                                    | 160                           | 493                                            | 616                                                                | 368                           | 248                                            |
| 10.0                                       | 733                                                                    | 367                           | 366                                            | 733                                                                | 368                           | 365                                            |
| $\overline{4}$                             | 733                                                                    | 365                           | 368                                            | 733                                                                | 368                           | 365                                            |

Allgemein kann Folgendes zu den Bildern bemerkt werden:

## **Zeitablauf des Bauvorganges**

- Es sind beachtliche Unterschiede in den Ergebnissen zu erwarten, wenn man mit einem Plattensystem (Fall 1) rechnet oder mit einer Nachbarplatte II (Fall 2)
- Wenn die zwei Platten nebeneinander gleichzeitig gebaut werden, lehnen beide Platten gegeneinander (Bild 4.21)
- Wenn Platte I zuerst gebaut wird und dann die Platte II, wird ein zusätzlicher Druck unter der Platte sein. Dieser verursacht eine Neigung von Platte I in Richtung Platte II (Bild 4.45)

#### **Setzungsdifferenz an der Trennfuge**

- Bei Plattensystemen (Fall 1) ist die Setzungsdifferenz an der Fuge bei Fugenweite  $c = 0.0$ [cm] relativ klein. Sie wird umso größer, je weiter die Fuge ist. Bei Nachbarbauwerken (Fall 2) ist wegen der Drucküberschneidung aus dem Nachbarbauwerk II die Setzungsdifferenz umso größer, je kleiner der Abstand an der Fuge ist (Bilder 4.21, 4.25 und Tabelle 4.6). Dieses Phänomen tritt auf, weil das Verhalten von Kontaktdrücken der Platte II großen Einfluss auf die Setzungsverteilung der Platte I hat. Die Bilder 4.20 und 4.24 zeigen die Sohldruckverteilung für die Fälle 1 und 2. Der Sohldruck von Platte II für Fall 1 vermindert sich durch die Verminderung der Fugenbreite *c*, während er für Fall 2 unabhängig von der Fugenbreite *c* ist
- Setzungen am Rand der Platte I aufgrund von Einflüssen der Nachbarplatte II (Fall 2) sind größer als aufgrund von Plattensystemen (Fall 1)
- Setzungen im Fall 1 für Fugenbreite  $c = 0$  [cm] und in den Fällen 3 und 4 sind ähnlich (Bilder 4.21 und 4.29)
- Wenn eine Gelenkfuge zwischen Platten verwendet wird (Fall 4), wird sich die Setzung unter den Platten fortsetzen (Bild 4.26)

## **Sohldrücke**

- Bei Plattensystemen (Fall 1) ist die Sohldruckverteilung unter dem hoch belasteten Fundament I fast unabhängig von der Fugenweite. Beim Fundament II ist dagegen eine starke Abhängigkeit von der Fugenweite festzustellen, weil sich der starke Randsohldruck des Fundaments I auf das Fundament II auswirkt (Bild 4.23 und Tabelle 4.7)
- Sohldrücke im Fall 3 (Platten als eine Einheit) und 4 (Platten mit Gelenkfuge) sind fast ähnlich (Bild 4.28)

#### **Momente**

- Für ein Plattensystem (Fall 1) vermindert man die Maximalmomente für die Platte I um die Fugenbreite *c*, während für die Platte II das Moment an einigen Stellen von positiv zu negativ geändert ist. Das größere negative Moment für Platte II ist für die kleinere Fugenbreite *c* (Bild 4.22)
- Im Fall 2, wenn die Platte zuerst gebaut ist, vermindert man die Maximalmomente von Platte I durch die Verminderung der Fugenbreite *c*. Die Positionen von Maximalmomenten werden auch zur Gegenstellung von Platte II (Bild 4.26) verschoben
- Bild 4.30 zeigt für Platten mit Gelenkfuge (Fall 4), dass das Moment an der Fuge für die zweite Platte null ist. Bild 4.30 zeigt für Fall 3, dass ein positives Moment an der Verbindungsposition gefunden wird. Platte II für beide Fälle 3 und 4 hat ein negatives Moment neben einem positiven Moment

## **Querkräfte**

- Die Änderung in Querkräfte ergibt für die Platte I im Fall 1 weniger als die im Fall 2 (Bilder 4.23 und 4.27), während für die Platte II im Fall 1 das Vorzeichen der Querkräfte sich von Negativ zu Positiv am Rand der Platten ändert. Die größere positive Querkraft für Platte II ist bedingt durch die kleinere Fugenbreite *c* (Bild 4.23)
- Für beide Fälle 3 und 4 wird eine positive Querkraft an der Verbindung gefunden (Bild 4.31). Maximalquerkraft tritt bei einer Gelenkverbindung auf

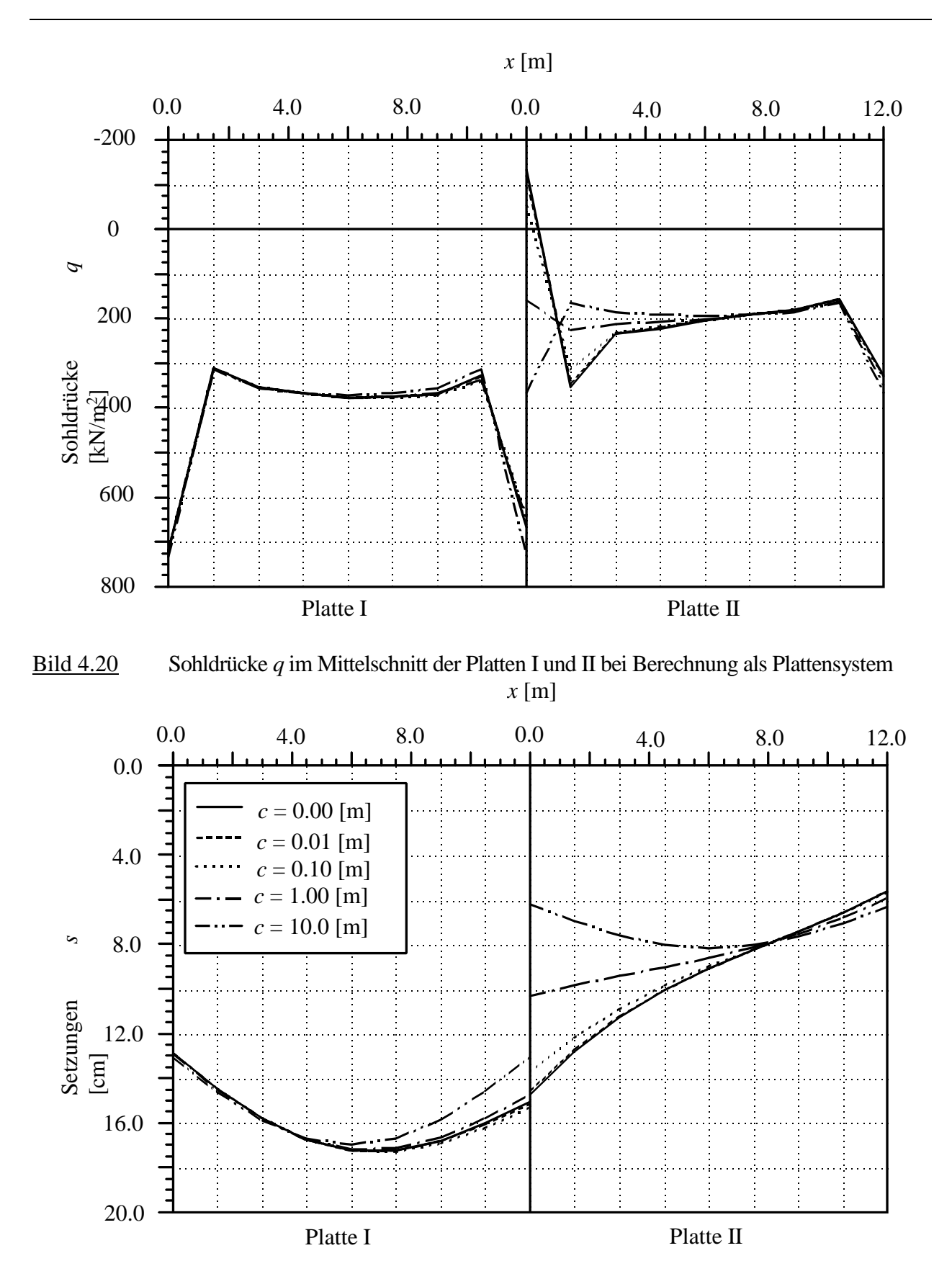

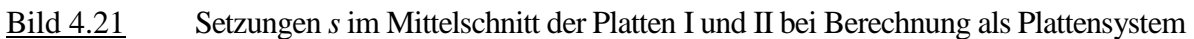

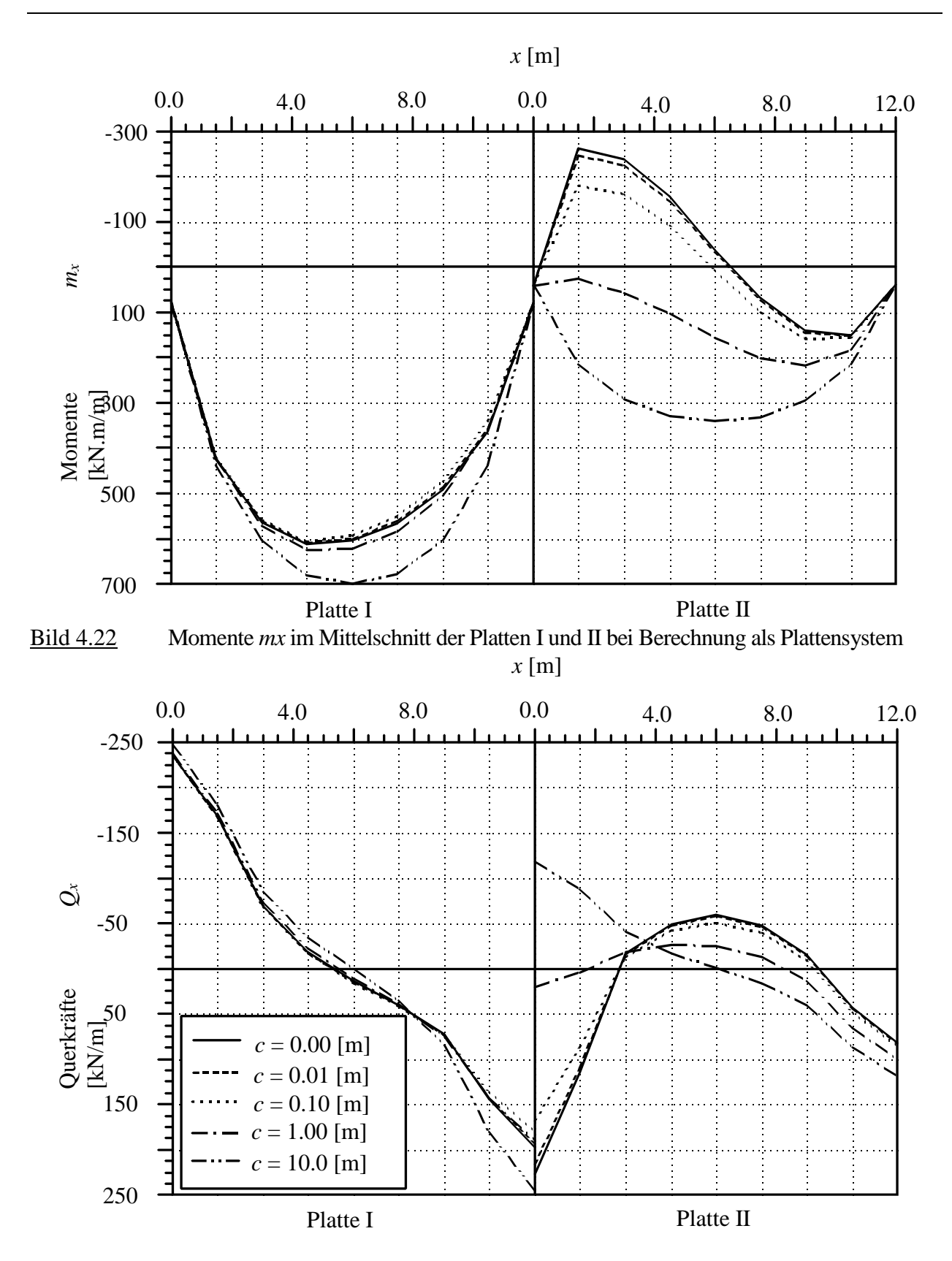

Bild 4.23 Querkräfte *Qx* im Mittelschnitt der Platten I und II bei Berechnung als Plattensystem

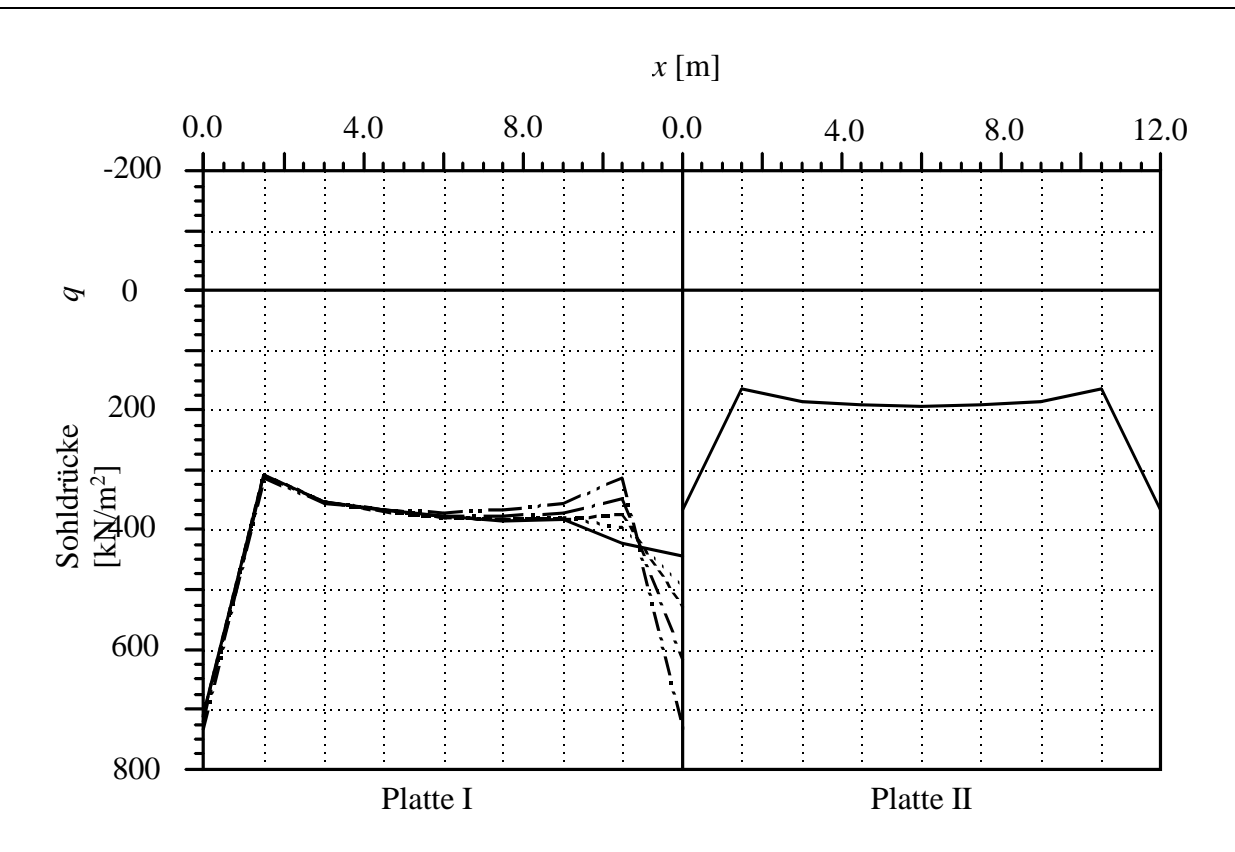

Computerberechnung von Fundamenten mit dem Programm *ELPLA*

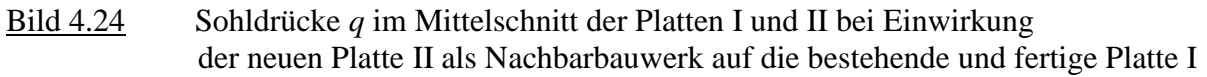

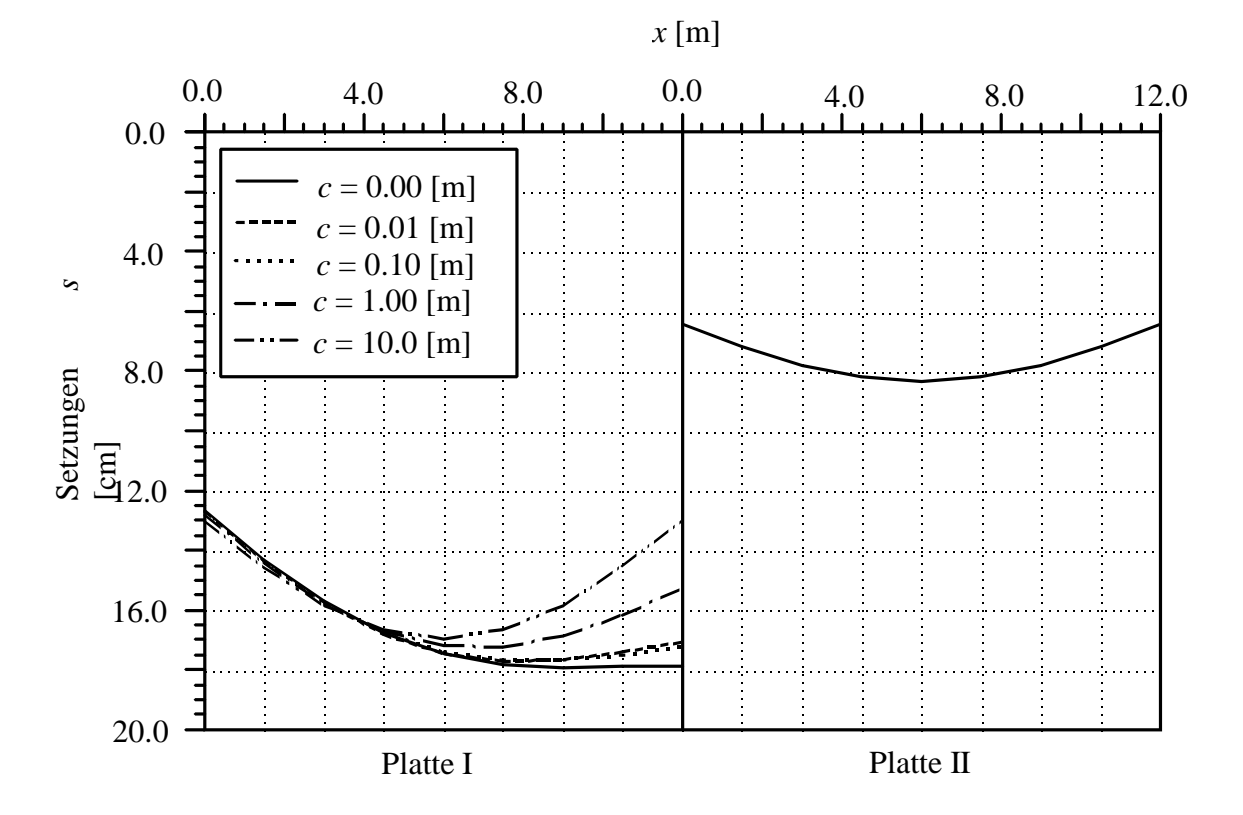

Bild 4.25 Setzungen *s* im Mittelschnitt der Platten I und II bei Einwirkung der neuen Platte II als Nachbarbauwerk auf die bestehende und fertige Platte I

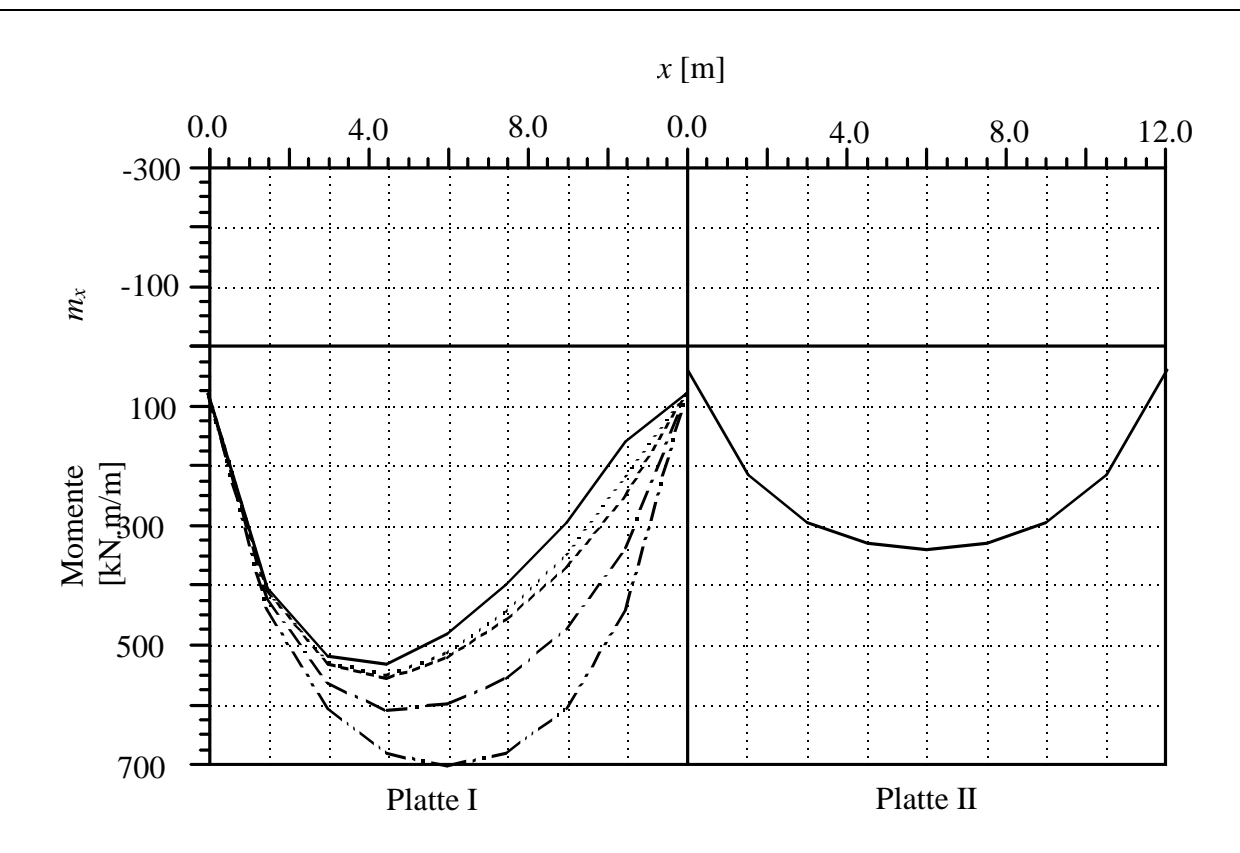

Computerberechnung von Fundamenten mit dem Programm *ELPLA*

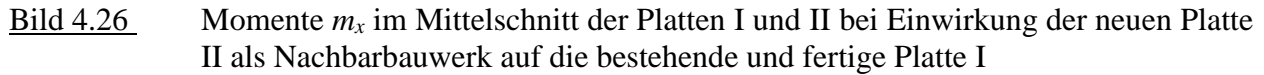

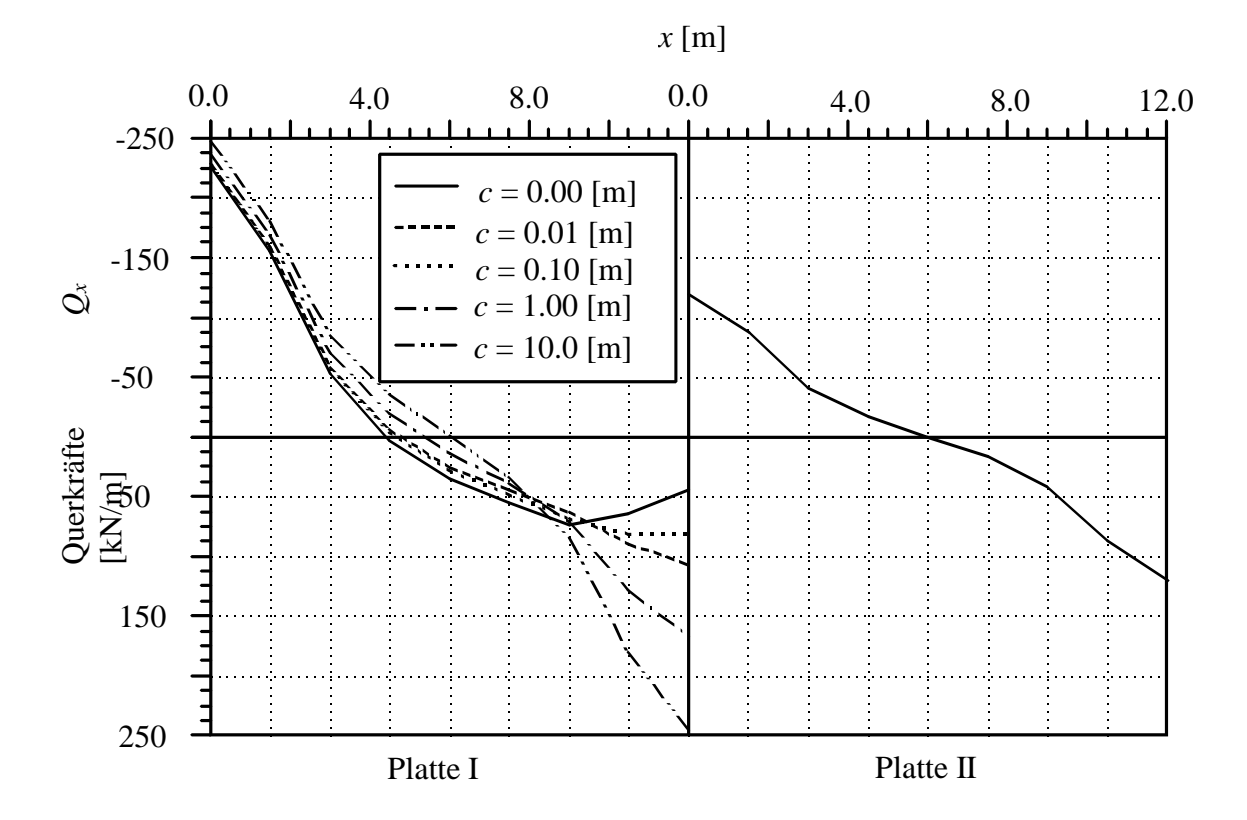

Bild 4.27 Querkräfte *Q<sup>x</sup>* im Mittelschnitt der Platten I und II bei Einwirkung der neuen Platte II als Nachbarbauwerk auf die bestehende und fertige Platte I

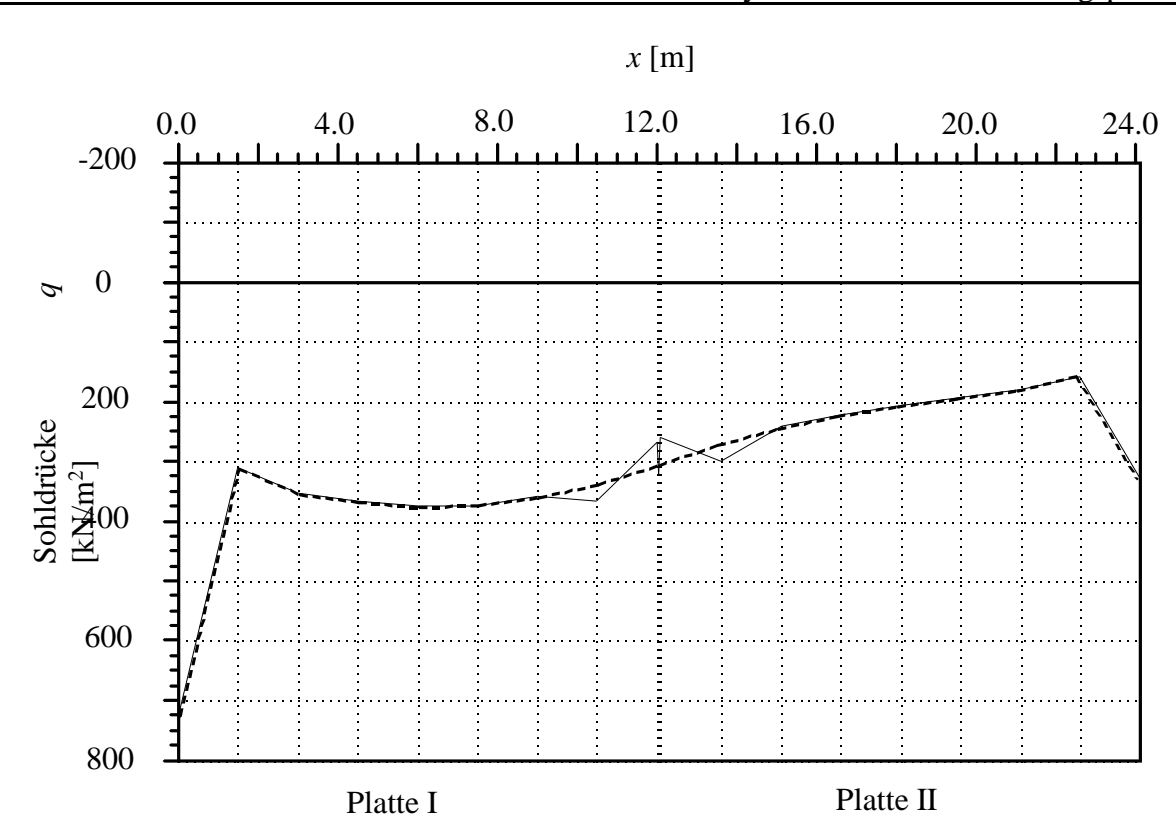

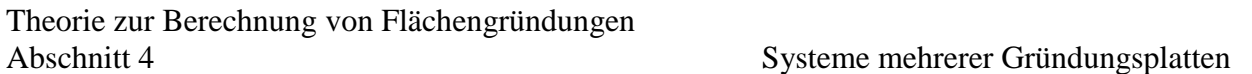

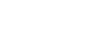

Bild 4.28 Sohldrücke *q* im Mittelschnitt der Platte

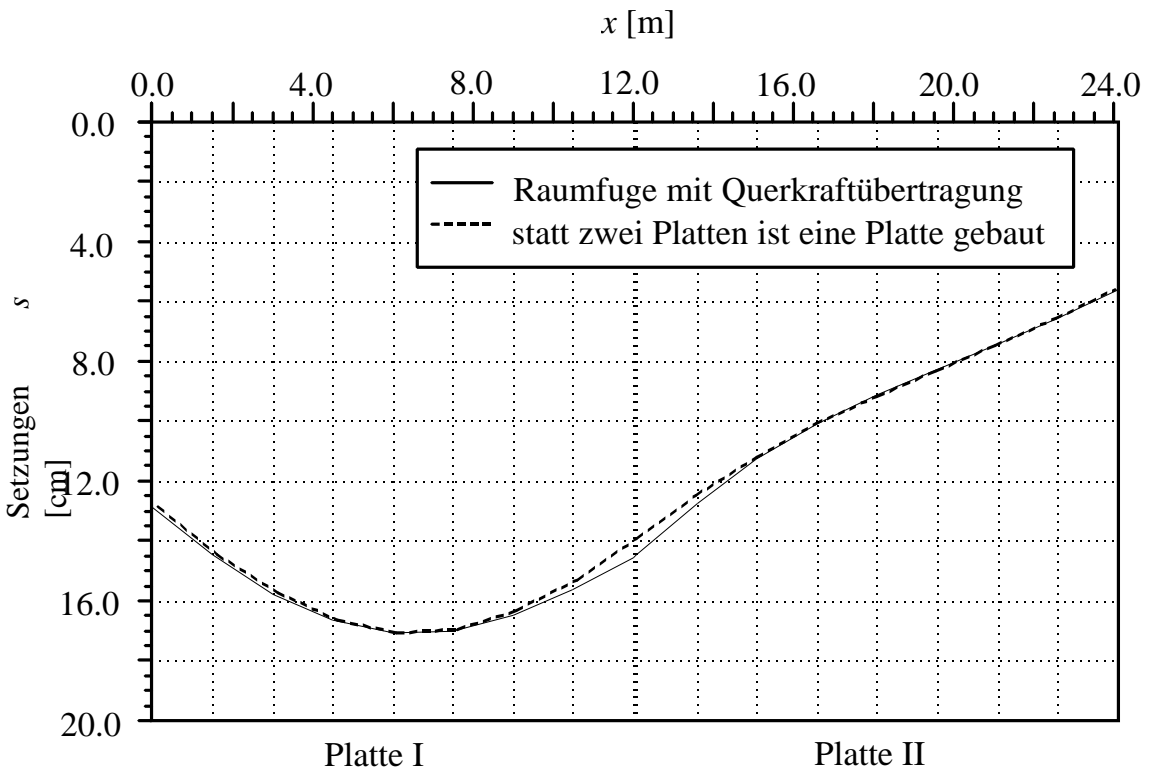

Bild 4.29 Setzungen *s* im Mittelschnitt der Platte

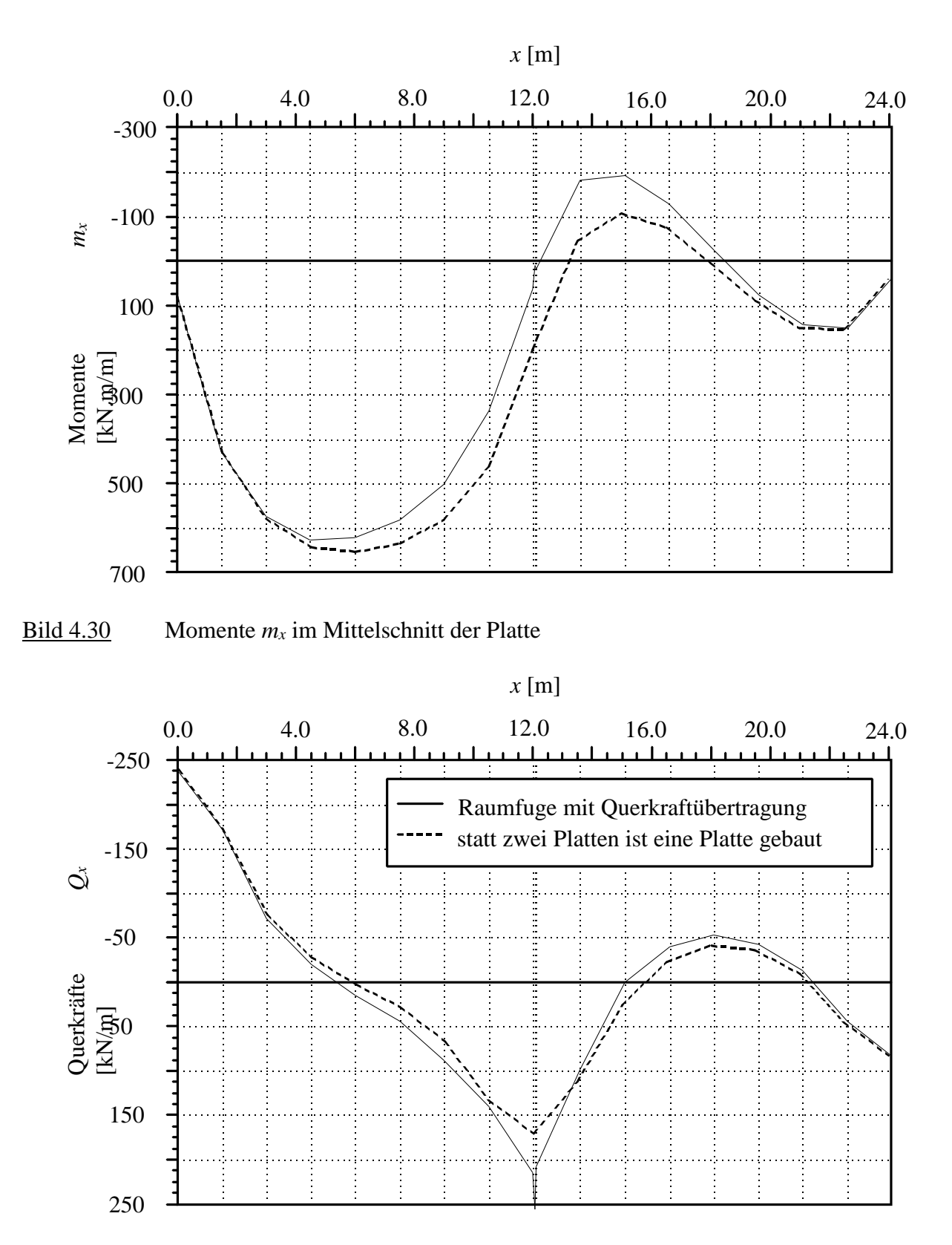

Bild 4.31 Querkräfte *Q<sup>x</sup>* im Mittelschnitt der Platte